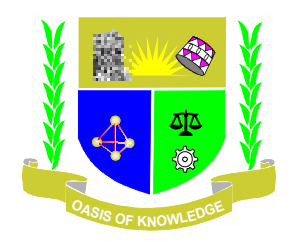

# **JARAMOGI OGINGA ODINGA UNIVERSITY OF SCIENCE & TECHNOLOGY**

## **UNIVERSITY EXAMINATIONS 2021/2022**

**1 ST YEAR 1ST SEMESTER EXAMINATION FOR THE DEGREE OF BACHELOR OF AGRICULTURAL SCIENCE – SIAYA** 

**COURSE CODE ITB9101** 

**COURSE TITLE: COMPUTER ORGANISATION AND APPLICATION** 

- **1. NUMBER OF QUESTIONS 200**
- **2. ANSWER 35 QUESTIONS TO BE PICKED AT RANDOM BY THE COMPUTER**
- **3. 2 MARKS EACH**
- **4. Select ONLY the option corresponding to the correct answer**
- 1. Computers
	- A. are electronic devices that can follow instructions to accept input, process the input and then produce information
	- B. are special electronic devices that do not require written instructions in order to work
	- C. electronic devises that process data into information and stores result in memory register for reference.
	- D. All the above A,B and C are correct
- 2. Computer is made of two major components
	- A. Software and Programs
	- B. Hardware and Network
	- C. Instructions and Hardware
	- D. Hardware and Visual display Unit
- 3. Computer Processor comprises
	- A. System software, hardware and control unit
	- B. Hard disk, Memory, and Control unit
	- C. Input, processing and Output
	- D. Registers, Control Unit and ALU
- 4. Which one of the following is correct with reference to the same component
	- A. Monitor, Screen and Visual Display Unit
	- B. Keyboard, Mouse and printer
	- C. Keyboard, processor and storage
	- D. Processor, Control Unit and Monitor
- 5. The parts of computer itself (tangible objects ) include :
	- A. CPU (or Processor) and Primary memory (or Main Memory)
	- B. Input devices i.e the keyboard, mouse and operating system
	- C. Output devices and basic input/output systems including BIOS
	- D. Storage devices and Enterprise resource planning (ERP)
- 6. ROM
	- A. is volatile since it clears content every time you switch off the computer
	- B. Content in the RAM is transferred to ROM when you start the computer
	- C. ROM is non-volatile and content do not change during the operations
	- D. All the above are correct
- 7. The CPU consists of :
	- A. Processor and both Ram and Rom
	- B. Control Unit (CU), Arithmetic and Logical Unit (ALU) and Some Registers
	- C. Processor, system Unit and Arithmetic and Logic Unit
	- D. None of the above
- 8. The Control Unit (CU) :
	- A. CU manipulates data and keeps the result in RAM
	- B. CU manipulates data and keeps the result in ROM
- C. coordinates all activities of the computer by determining which operations to perform and in what order to carry them out.
- D. The CU transmits control signals to Visual Display Unit of the computer and to the modem
- 9. \_\_\_\_\_\_\_\_\_\_\_\_\_\_\_\_\_\_\_\_consists of electronic circuitry to perform Logical operations
	- A. Computer reading head
	- B. The ALU
	- C. Memory registers
	- D. Control system of Processor

10 Three things you may consider when buying a new computer are;

- A. Low affordable price, size of the screen and the brand of the computer
- B. Price of the computer, software and storage capacity
- C. Processor speed, Application software and latest operating system
- D. Processor speed, Memory size and hard disk storage space
- 11. ------------------translate the processed information from the CPU into a form that humans can

## Understand

- A. Output Devices
- B. Input Devices
- C. CPU
- D. Registers

12. ------------------- helps end-users perform general purpose tasks

- A. Operating system and BIOS
- B. System Software
- C. Application Software
- D. Icon

13. System Software

A. Can be used for design especially in AutoCAD applications

- B. enables application software to interact with the computer
- C. Both A and B are correct
- D. None of the above
- 14. Microsoft word is software.
	- (A) Application
	- (B) Compiler
	- (C) System
	- (D) Programming
- 15. Which is not in MS word?
	- (A) Italic
- (B) Magic tool
- (C) Font
- (D) Bold

16. \_\_\_\_ cannot be used to work in MS Office.

- (A) Joystick
- (B) Scanner
- (C) Light Pen
- (D) Mouse

17. Which is not an edition of MS Word?

- (A) MS Word 2003
- (B) MS Word 2007
- (C) MS Word 2010
- (D) MS Word 1020

18. The \_\_\_ works with the standard Copy and Paste commands.

- (A) View tab
- (B) Paragraph dialog box
- (C) Office Clipboard
- (D) All of these
- 19. What is the blank space outside the printing area on a page?
	- (A) Clipart
	- (B) Margins
	- (C) Header
	- (D) Footer

20. Which of the following is an example of page orientation?

- (A) Landscape
- (B) Subscript
- (C) Superscript
- (D) A4
- 21. Formatting is performed on
	- (A) Text
	- (B) Table
	- (C) Menu
	- (D) Both (a) and (b)

22. Which of the following software is used for making resume?

- (A) MS Excel
- (B) MS Word
- (C) Dev C
- (D) Java

23. Press to open the help window in MS word document.

- (A) F1
- (B) F2
- (C) F9
- (D) F11

24. Which bar shows the current position as far the text goes?

- (A) Title bar
- (B) Menu bar
- (C) Scroll bar
- (D) Status bar

25. Select all the text in MS Word document by

- (A) Ctrl +S
- (B) Ctrl+ 1
- (C) Ctrl+ A
- (D) Ctrl+ V

26. \_\_\_\_ is not a part of a MS Word document

- (A) Quick access toolbar
- (B) Start Menu button
- (C) Home panel
- (D) View option
- 27. The name of a word document displays in \_\_\_\_
	- (A) Ribbon
	- (B) Title bar
	- (C) Status bar
	- (D) Home tab

28. Each line represents how many letters in WordStar?

- (A) 20
- (B) 35
- (C) 65
- (D) 75

29. Which of the following is MS Office Suite's software program?

- A. Microsoft Word
- B. Microsoft Excel
- C. Microsoft PowerPoint
- D. All of the above
- 30. Microsoft Word is a \_\_\_\_.

A. Computer Hardware Program

- B. Computer Non-application Program
- C. Computer Application Program
- D. None of the above
- 31. What is MS Word used for?
	- A. Design Pictures
	- B. Design Videos
	- C. Paint
	- D. Design Texts
- 32. Which of the following is NOT present in MS Word?
	- A. Word Count
	- B Font Size
	- C. Brush
	- D. Page Margin
- 33. Documents can be \_\_\_\_ with MS Word.
	- A. Created
	- B. Edited
	- C. Saved
	- D. All of the above
- 34. What was the initial name of Microsoft Word when it was released?
	- A. Multi-Technique Word
	- B. Multi-Transition Word
	- C. Multi-Type Word
	- D. Multi-Tool Word
- 35. What is meant by the concept of WYSIWYG in MS Word?
	- A. What You See Is What You Get
	- B. What You Seek Is What You Get
	- C. What You See Is What You Give
	- D. What You Seek Is What You Give
- 36. Office Button is symbolized with which feature on MS Word?
	- A. Paper
	- B. Ribbon
	- C. Arrow
	- D. Office
- 37. Which of the following option is provided by Office Button?
	- A. Open
	- B. Save
	- C. Print
	- D. All of the above
	- Answer: D) All of the above
- 38. Where is Office Button located in MS Word?
	- A. Left Upper
- B. Left Bottom
- C. Right Upper
- D. Right Bottom

39. Which of the following option is NOT present in Office Button?

- A. Prepare
- B. Send
- C. Publish
- D. None of the above

40. Quick Access Toolbar is present at \_\_\_\_\_\_ of Office Button in MS Word.

- A. Up
- B. Down
- C. Left
- D. Right

41. Which of the following command is NOT present in Quick Access Toolbar?

- A. Draw Table
- B. E-mail
- C. Print Preview
- D. Prepare

Answer: D) Prepare

- 42. Title Bar is present at the \_\_\_\_\_\_\_\_\_\_ of the Quick Access Toolbar.
	- A. Up
	- B. Down
	- C. Left
	- D. Right

43. Microsoft Office 2007 introduced the Ribbon as a \_\_\_\_\_\_\_\_\_\_\_\_ element.

- A. User Index
- B. User Interface
- C. User Indent
- D. User Initiate
- 44. Ribbon is located **Quick Access Toolbar and Title Bar in MS Word.** 
	- A. Left
	- B. Right
	- C. Above
	- D. Below
- 45. Which of the following is a tab in Ribbon in MS Word?
	- A. Home
	- B. Insert
	- C. Page Layout
	- D. All of the above

46. Which of the following document settings can be changed from Home tab?

- A. Font Size
- B. Adding Bullets
- C. Adjusting Styles
- D. All of the above
- 47. Which of the following can be changed using Page layout tab?
	- A. Theme
	- B. Page Setup
	- C. Arrange
	- D. All of the above
- 48. Which of the following doesn't come under Text Basics?
	- A. Insert Text
	- B. Delete Text
	- C. Save the document
	- D. Apply a Style
- 49. In order to select a single word
	- A. Single Click within the word
	- B. Double Click within the word
	- C. Right Click within the word
	- D. Scroll in Word
- 50. What is the function of bold option in MS Word?
	- A. Bolding your document's text is possible with it
	- B. Your document can be italicized with this option
	- C. Underlining your document is possible with it
	- D. None of the above
- 51. You can underline your document's text with  $\qquad \qquad$ .
	- A. Italic
	- B. Strikethrough
	- C. Underline
	- D. Bold
- 52. Which of the following is an advantage to convert a word file into PDF file?
	- A. Ensure that the document is formatted correctly
	- B. Mobile devices are more compatible with PDF files than with Word documents.
	- C. Data encryption is supported by PDF
	- D. All of the above
- 53. A computer virus is;
	- A. Can affect the users of the computer if not treated in good time and corrective software Installed to protect the system
	- B. an application program designed and written to destroy other programs
	- C. a system program designed and written to destroy other programs
	- D. All the above are correct except B
- 54. The best way to cope with viruses is to;
	- A. recognize their existence and use an antiviral, or antivirus program.
- B. Lock computer with strong password
- C. Control network and internet access
- D. Running BIOS all the time to check attached peripherals
- 55. ---------------------can be defined as a collection of independent entities that are arranged in such a manner as to exchange data, information or resources.
	- A. Mainframe computers
	- B. Super computers
	- C. Micro computers
	- D. A Network

56. ---------------- can be defined as a collection of computers linked together using transmission media for the purpose of communication and resource sharing.

- A. Generation of Computers from First to Fifth generation used mainly in the Enterprise
- B. A Computer Network
- C. Super Modems
- D. Switches

57. Conversion of digital signal to analog signal is referred to as;

- A. Modulation
- B. De multiplexing
- C. Baseband Signal
- D. Multiplexing:

58.------------refers to communication in both directions but one direction at a time. A sender must first send the data before the recipient can reply. Example is the radio calls.

- A. Full Duplex:
- B. Simplex
- C. Half Duplex
- All the above

59. Communication and processing of Data in the computer requires

- A. Programs written in English language
- B. Basic Basic Program
- C. Binary code
- D. Dataflex programming

60. Computer Networks can be classified using several aspects but the most common classification is according to size.

- A. Mainframe computer networks(MCN), Supercomputer networks and Microcomputer networks
- B. Local Area Network (LAN), Metropolitan Area Network (MAN) and Wide Area Network (WAN)
- C. Enterprise Resource Planning(ERP) Nationwide Networks and Internet (Global Wide Network)
- D. Personal Network, Regional Networks and Global Netwoks
- 61. The computers on the networks that send requests to the server are referred to as
- A. clients or workstations
- B. Internet computers
- C. Administrative computers
- D. Laptop and ipad computers
- 62. The network address is usually called the
	- A. Modem Network Address
	- B. IP Address
	- C. Server DNS
	- D. Server and Workstation Address
- 63. What is computer literacy
	- A. Repairing computer system
	- B. Knowledge and understanding
		- of computers and their uses
	- C. Understanding types of operating system
	- D. Understanding batch processing activities and proper use of Application software
- 64. What is the Internet?
	- A. Worldwide collection of networks that connects
		- millions of computers
	- B. Computers connected to work without servers
	- C. Computers connected to work without Client /Workstations
	- D. All the above

65. What part of the CPU interprets software instructions and literally tells the other hardware devices what to do, based on the software instructions?

- A. Speed
- B. Arithmetic/logic unit
- C. RAM
- D. control unit

66. First generation computers used --------for circuitry

- A. Integrated circuits
- B. Magnetic drums
- C. Transistors
- D. Vacuum tubes

67. Which software is used to create and edit electronic slides?

- A. personal finance
- B. graphics
- C. presentation
- D. web authoring

68. Raw facts such as letters, words and sounds are called:

- A. Data
- B. Commands
- C. User Response
- D. Programs
- 69. What do you call a program in execution?
	- A. Process
	- B. Instruction
	- C. Task
	- D. Command
- 70. Set of programs which consist of full set of documentations is termed as
	- A. Application Programs
	- B. Relative Programs
	- C. Relative Programs
	- D. Replicate Programs
- 71. The Second Generation Computer used \_\_\_\_\_\_ for circuitry
	- A. Vacuum Tubes
	- B. Integrated Circuits
	- C. Transistors
	- D. None of these
- 72. A person who designs the programs in a software package is called :
	- A. System Developer
	- B. User
	- C. System Programmer
	- D. Software Manager
- 73. The first and second generation of computers relied on -------for input and ------for output
	- A. None of the above
	- B. Punched cards and printouts
	- C. Keyboard and monitor
	- D. Punched cards and monitor
- 74. Which one is called the brain of computer?
	- A. None of these
	- B. RAM
	- C. CPU
	- D. ALU

75. The difference between mainframe computers and super computers is:

- A. Supercomputers are focused to execute as many programs as possible while mainframe uses
- its power to execute few programs as fast as possible.
- B. Supercomputers are focused to execute few programs as fast as possible while mainframe uses its power to execute as many programs concurrently
- C. None of these
- D. Super computer is much larger than mainframe computers
- 76. Which of the following is a type of application software?
- A. Payroll
- B. Word processing
- C. Project management
- D. All of the above

77. What are the two kinds of main memory in computer?

- A. None of these
- B. Random and sequential
- C. RAM AND ROM
- D. Secondary and primary

78. Any electronic holding place where data can be stored and retrieved when process is on is

Select one:

- A. memory
- B. Disk
- C. Drive
- D. CD

79. What are the basic operations performed by computers?

- A. All of these
- B. Logical operation
- C. Arithmetic operation
- D. Storage
- 80. Types of software programs are
	- A. Application programs
	- B. System Software
	- C. Logical programs
	- D. both A and B
- 81. What is computer?
	- A. A machine that have monitor, CPU, and keyboard
	- B. A programmable machine that receives input, stores and manipulates data//information, and
	- provides output in a useful format
	- C. A machine that can do a calculation
	- D. A machine that can think like human
- 82. \_\_\_\_\_\_\_\_ introduced in Fourth Generation Computers:
	- A. Microprocessors
		- B. Integrated Circuits
		- C. None of these
		- D. Vacuum Tubes
- 83. RAM stands for
	- A. Read Arithmetic Memory
	- B. Random Access Memory
	- C. Read Access Memory
	- D. Random Arithmetic Memory
- 84. Computer system consists of
	- A. Motherboard, monitor, keyboard and mouse
	- B. hardware, output, processing and storage
	- C. User, Processor, output and input
	- D. hardware, software, User and Data

85. Category of software that comprises word processing, graphics, databases etc.

- A. Operating System
- B. System software
- C. Service Programs
- D. Application Software
- 86. GUI has programs represented on the monitor by;
	- A. Software
	- B. Icons
	- C. Commands
	- D. None of the above
- 87. ICT Manager described a computer as electronic and Mechanical device with reference to
	- A. Operating system used
	- B. Cables connected to peripherals
	- C. Hard disk with platters
	- D All components of the system
- 88. Sales manager may use --------------- to determine business profit
	- A. MS PowerPoint
	- B. MS Access
	- C. MS Word
	- D. MS Excel

89. A lecturer can use \_\_\_\_\_\_\_\_\_\_\_ to facilitate learning in a big Hall

- A. MS PowerPoint
- B. MS Access
- C. MS Word
- D. MS Excel
- 90. Computer Desktops have;
	- A. Internet Connection hardware
	- B. Icons
	- C. Keyboard
	- D. All the above
- 91. If your software starts behaving oddly, the first remedy to try is \_\_\_\_\_.
	- A. call the technical support number
	- B. go to the company's web site and read the FAQ (Frequently Asked Questions)
	- C. reboot the computer
	- D. reinstall the program
- 92. To prepare ahead of time in case of damaged data you should \_\_\_\_\_.
- A. keep your original install disks and documentation
- B. use a UPS, uninterruptible power supply
- C. run an antivirus program continually
- D. backup the data
- 93. After installing software or hardware, you should \_\_\_\_ the installation guide.
	- A. save
	- B. save, until you are sure everything is working right
	- C. save for about 6 months
	- D. trash it since you won't need it again
- 94. The abilities your computer must have in order to run a certain program are called the
	- A. system requirements
	- B. operating system
	- C. system details
	- D. minimum standards
- 95. Which are examples of the hidden costs of owning a computer?
	- A. operating system
	- B. printer paper
	- C. printer toner or ink
	- D. mouse
- 96. Big Organizations use websites as;
	- A. Company marketing tool
	- B. Intranet cloud computing tool
	- C. Extranet for trusted Organizations
	- D. LAN sharing tool with Organization branches
- 97. Carrying a computer in a pickup
	- A. can spoil the Hard Disk
	- B. can create hardware Virus
	- C. can damage network cards
	- D. can damage Application software
- 98. Email is an example of;
	- A. Internal system software
	- B. Office automated application software
	- C. Intranet communication system software
	- D. ERP network software
- 99. Some common sources of computer virus are;
	- A Fake Games,
	- B Freeware and Shareware
	- C Downloads.
	- D All the above
- 100. The third generation of computers used
	- A. Vacuum tubes
- B Capacitors
- C Transistors
- D Integrated circuits

101. An electronic tool that allows information to be input, processed, and output is called  $\mathcal{L}$ 

- A. Operating system
- B. Motherboard
- C. Computer
- D. CPU

102. \_\_\_\_\_\_\_\_\_\_\_\_\_ is a worldwide network of computers.

A. CPU

B. Internet

- C. RAM
- D. Network
- 103. Name the brain of the computer that does the calculation, moving, and processing of information.
	- A. CPU
	- B. RAM
	- C. Motherboard
	- D. Hard Drive

104. Part of a computer that allows a user to put information into the computer is called  $\mathcal{L}$ 

- A. Output Device
- B. Software
- C. Operating System
- D. Input Device

105. A small picture that represents a folder, program or other things is known as  $\mathcal{L}$ 

- A. Desktop
- B. Icon
- C. Graphic
- D.Image

106. What is the name given to the computer's short-term memory that is lost when the computer is turned off?

A.CPU

- B. Hardware
- C. RAM
- D. Processor
- 107. Name the computer part that is connected to all other aspects of a computer and allows them to communicate and work together.
	- A. Operating System
	- B. Disk Drive
	- C. Output Device

D. Motherboard

108. The physical parts of a computer are termed as \_\_\_\_\_\_\_\_\_\_\_\_\_\_\_\_\_\_\_.

- A. Hardware
- B. Hard Drive
- C. Disk Drive
- D. Software

109. Parts of a computer that allow the user to see or hear information that comes out from the computer are called \_\_\_\_\_\_\_\_\_\_\_\_\_\_\_\_\_\_\_\_\_.

- A. Software
- B. Input Device
- C. Output Device
- D.Operating System
- 110. Name the computer part that stores programs and other information on two or more disks that are located inside the computer.
	- A. Motherboard
	- B. Hard Drive
	- C. CPU
	- D. Operating System

111. A part of the computer that reads information from a disk is called \_\_\_\_\_\_\_\_\_\_.

- A. Operating System
- B. Motherboard
- C.Hard Drive
- D. Disk Drive

112. Another name for computer programs is \_\_\_\_\_\_\_\_\_\_\_\_\_\_\_\_\_\_\_\_\_\_.

- A. Software
- B. RAM
- C. Input Devices
- D. Hardware

113. A program that controls a computer's basic functions is called  $\blacksquare$ 

- A. Hard Drive
- B. Motherboard
- C. Operating System
- D. CPU
- 114. Conversion of digital signal to analog signal.
	- **A.** Modulation
	- **B.** Demodulation
	- **C.** Multiplexing
	- **D.** Baseband Signal:

115. Computers that are sending and receive data on a network is an example of;

- A. Simplex
- B. Half Duplex
- C. Full Duplex

D. All the above

116. computer network that spans a relatively small geographical area like in one building or a school.

- A. Usually owned by one organization (LAN)
- B. A metropolitan area network is a network that covers a metropolitan (MAN)
- C. Wide Area Network (WAN)
- D. Personal Computer Network

117. The computers on the LAN networks that send requests to the server are referred to

- A. Network Computers
- B. Workstations
- C. LAN Servers
- D. Processing Computers

118. Computers that respond to requests on the Internet are referred to

- A. Clients
- B. Workstations
- C. Servers
- D. Router devices
- 119. The device that converts a signal from digital to analog form for the purpose of transmission over the analog media
	- A. Modem
	- B. Switch
	- C. IP Address
	- D. All the above
- 120. What is computer architecture?
	- a) set of categories and methods that specify the functioning, organisation, and implementation of computer systems
	- b) set of principles and methods that specify the functioning, organisation, and implementation of computer systems
	- c) set of functions and methods that specify the functioning, organisation, and implementation of computer systems
	- d) None of the mentioned
- 121. What is computer organization?
	- a) structure and behaviour of a computer system as observed by the user
	- b) structure of a computer system as observed by the developer
	- c) structure and behaviour of a computer system as observed by the developer
	- d) All of the mentioned
- 122. Which of the following is a type of computer architecture?
	- a) Microarchitecture
	- b) Harvard Architecture
- c) Von-Neumann Architecture
- d) All of the mentioned
- 123. Which of the following is a type of architecture used in the computers nowadays?
	- a) Microarchitecture
	- b) Harvard Architecture
	- c) Von-Neumann Architecture
	- d) System Design

#### 124. Which of the following is the subcategories of computer architecture?

- a) Microarchitecture
- b) Instruction set architecture
- c) Systems design
- d) All of the mentioned

#### 125. Who developed the basic architecture of computer?

- A. Blaise Pascal
- B. Charles Babbage
- C. John Von Neumann
- D. None of the above

126. Which of the following allows simultaneous write and read operations?

- A. ROM
- B. EROM
- C. RAM
- D. None of the above
- 127. Which of the following is not considered as a peripheral device?
	- A. CPU
	- B. Keyboard
	- C. Monitor
	- D. All of the above
- 128. Which of the following computer memory is fastest?
	- A. Register
	- B. Hard disk
	- C. RAM
	- D. None of the above

129. Which of the following operations is/are performed by the ALU?

- A. Data manipulation
- B. Exponential
- C. Square root
- D. All of the above

130. Which of the following format is used to store data?

- A. Decimal
- B. Octal
- C. Binary Coded Decimal Number ( BCD)
- D. Hexadecimal
- 131. Which of the following memory of the computer is used to speed up the computer processing?
	- A. Cache memory
	- B. RAM
	- C. ROM
	- D. None of the above
- 132. Computer address bus is
	- A. Multidirectional
	- B. Bidirectional
	- C. Unidirectional
	- D. None of the above
- 133. Which of the following is a way in which the components of a computer are connected to each other?
	- A. Computer parts
	- B. Computer architecture
	- C. Computer hardware
	- D. None of the above
- 134. Which of the following circuit convert the binary data into a decimal?
	- A. Decoder
	- B. Encoder
	- C. Code converter
	- D. Multiplexer
- 135. The address in the main memory is known as
	- A. Logical address
	- B. Physical address
	- C. Memory address
	- D. None of the above

136. Which of the following computer bus connects the CPU to a memory on the system board?

- A. Expansion bus
- B. Width bus
- C. System bus
- D. None of the above
- 137. Which of the following memory unit communicates directly with the CPU?
	- A. Auxiliary memory
	- B. Main memory
	- C. Secondary memory
	- D. None of the above

#### 138. The collection of 8-bits is called as -

- A. Byte
- B. Nibble
- C. Word
- D. Record

139. In which of the following form the computer stores its data in memory?

- A. Hexadecimal form
- B. Octal form
- C. Binary form
- D. Decimal form

140. Which of the following is a group of bits that tells the computer to perform a particular operation?

- A. Accumulator
- B. Register
- C. Instruction code
- D. None of the above

141. Where is the document temporarily stored during working on a document on PC?

- A. ROM
- B. CPU
- C. RAM
- D. Flash memory

142. Which of the following is correct about memory and storage?

- A. Memory is temporary, Storage is temporary
- B. Memory is temporary, Storage is permanent
- C. Memory is permanent, Storage is temporary
- D. Memory is slow, Storage is Fast
- 143. Which of the following is the circuit board on which chips and processor are placed?
	- A. Master circuit
	- B. Motherboard
	- C. Big board
	- D. None of the above

144. Which of the following computer register collects the result of computation?

- A. Accumulator
- B. Instruction Pointer
- C. Storage register
- D. None of the above

145. Which of the following is the function of the control unit in the CPU?

- A. It stores program instruction
- B. It decodes program instruction
- C. It performs logic operations
- D. None of the above
- 146. What does DRAM stands for?
	- A. Dynamic Read Access Memory
	- B. Digital Random Access Memory
	- C. Dynamic Random Access Memory
	- D. Dynamic Read Allocation Memory

147. Which of the following is known as the step by step procedure to solve a problem?

- A. Graph
- B. Table
- C. Algorithm
- D. None of the above

#### **148. What are encoded characters & numbers used as operands?**

- A. Stored Values
- B. Information
- C. Data
- D. Input

## **149. Any instruction initiates interrupt which are:**

- A. hardware
- B. software
- C. internal
- D. external

## **150.What do processors of all computers must have?**

- A. Control unit
- B. ALU
- C. Primary Storage
- D. All of these

## **151.In the CPU, what is the functionality of the control unit?**

- A. To decode program instruction
- B. To perform logic operations
- C. To store program instruction
- D. To transfer data to primary storage

## **152.What is a dedicated computer?**

- A. Which does one kind of software
- B. Which is meant for application software only
- C. Which is used by one person only
- D. Which is assigned to one and only one task

## **153.What is used to increase the apparent size of physical memory?**

- A. Disks
- B. Hard-disk
- C. Virtual memory
- D. Secondary memory

## 154. The main components (or basic units) of a computer system are

- a) Input/Output unit
- b) Central Process Unit (CPU)
- c) Memory unit (Storage unit)
- d) All of the above
- 155. The major basic functions performed by a computer are
	- A. Data and Instructions are accepted as input.
	- B. Processing of data as per the instructions (called data processing)
	- C. Control of all operations inside the computer and produced the result in the form of output.
	- D. All of the above

## 156. The main functions of the input unit of a computer are

- a) It reads (or accepts) the list of instructions and data from the outside.
- b) It converts these instructions and data in computer acceptable format.
- c) It supplies (or feeds) the converted instructions and data to CPU or memory (i.e. computer system) for further processing.
- d) All of the above

157. The device used to fetch (or bring) instructions and data into a computer system is called

- a) ALU
- b) Control unit
- c) Input device
- d) Output device

158. Processing involves

- a) inputting data into a computer system
- b) transforming input into output
- c) displaying output in a useful manner
- d) providing a relevant answer

159. Conversion of computer-generated results into human-readable format is the function of

- a) CPU
- b) RAM
- c) Output interface
- d) Input interface

160. Data processing cycle consists of

- a) input cycle and output cycle
- b) input cycle, output cycle, and processing cycle
- c) output cycle and processing cycle
- d) data transforming and refining cycle

161. The computer system is controlled by which component?

a) CPU b) RAM c) ROM d) CPU and RAM

162. Which of the following units of measurement are used with the computer system?

a) Bytes b) Kilobyte c) Megabyte d) All of these

163. The central processing unit and memory are located on the

a) expansion board b) motherboard c) storage device d) None of these

164. Motherboard is also known as

a) electronic board b) Printed circuit board(PCB) c) Combined device board d) CPU board

165. Which of the following is the main circuit board of computer system unit?

a) Registers b) CPU c) Motherboard d) RAM

166. The hardware in which data is stored permanently for a computer system is

a) Registers b) Bus c) Secondary memory d) Main memory

167. Which of the following is the brain of any computer system?

a) ALU b) CPU c) RAM d) Control unit

168. Which functional component of the computer system is responsible for the computing?

a) RAM b) CPU c) Input d) Both a and b

169. The three main parts of central processing unit (CPU processor) is

a) ALU, Control Unit, and Registers b) ALU, Control Unit, and RAM c) Cache, ALU, and RAM d) Control Unit, RAM, and Cache

170. The main function of the central processing unit is to

- a) carry out program instructions
- b) process data and information
- c) control all external and internal devices
- d) All of the above
- 171. The CPU chip used in the computer system is made up of
	- a) Gold b) Copper c) Silicon d) Silver

172. Which language can be understood directly by CPU?

a) C b) Machine c) Java d) All

173. Which unit is responsible for converting the data received from the user into computer understandable format?

a) Memory Unit b) Arithmetic & Logic Unit c) Input Unit d) Output Unit ----

174. Which of the following is not the component of CPU?

a) Storage unit b) Program unit c) Arithmetic Logic Unit d) Control unit

175. The CPU is an example of

a) Software b) Peripheral device c) Hardware d) Input and Output device

176. In which part of computer system actual execution of instructions takes place during processing operations?

a) ALU b) Control Unit c) RAM d) Registers

177. Which unit of CPU perform arithmetic operations such as addition, subtraction, multiplication, division over data received from memory and compare numbers (greater than, equal to, or less than)?

a) ALU b) Control Unit c) ALU and Control Unit d) Input/Output Unit

178. The function of Control Unit in the CPU is

- a) To decode program instructions
- b) to transfer data to primary storage
- c) to store program instructions
- d) to perform arithmetic and logical operations

179. What is the function of logical unit in the CPU of a computer?

a) To generate a result b) To compare data c) To control the flow of information d) Both a and b

180. Which of the following special-purpose register keeps track of the address of the instruction which is to be executed next?

a) Stack pointer b) Program counter c) ALU d) Both b and c

181. A CPU register that keeps the track of execution of the program and contains the instructions currently being executed is called

a) Index register b) Memory address register c) Instruction register d) Stack pointer

182. Which of the following is used to hold and transfer instructions and data that are being immediately used by CPU?

a) Microprocessor b) Registers c) ROM chips d) Data buses

183. A collection of wires that connects several devices or computer parts is called

a) link wire b) bus c) bidirectional wire d) cable

184. A group of signals used to transmit data in parallel from one part of computer to another is

a) Control bus b) Data bus c) Address bus d) Network

185. An instruction cycle consists of

- a) fetching, and decoding b) decoding, and executing
- c) fetching, decoding, executing, and storing
- d) fetching, executing, and storing

186. The sequence of events that take place in the computer when it is interpreting and executing an instruction is called

a) executing cycle b) instruction cycle c) machine cycle d) decoding cycle

187. The means of entering information into computer is through a  $\blacksquare$ 

A. mouse. B. keyboard.

- C. printer.
- D. monitor.

188. The \_\_\_\_\_\_\_\_\_\_\_ subsystem of a computer provides communication between central system and outside environment.

- A. input/output.
- B. input.
- C. output.
- D. exit.

189. The memory unit that directly communicates with CPU is called \_\_\_\_\_\_\_\_\_\_ memory.

- A. main.
- B. auxiliary.
- C. device.
- D. backup.

190. The smallest machines are called \_\_\_.

- a. Microcomputers
- b. Minicomputer
- c. Micromini computers
- d. Mainframe computer

191 defines the way in which the components of a computer are interrelated.

- a. Structure
- b. Function
- c. Architecture
- d. Organization

192. Control Inputs tell the circuit \_\_\_ with the data.

- a. When do
- b. What to do
- c. What and when to do
- d. None of the above

193. Generally \_\_\_ is used to hold the data temporarily.

- A. Buffers B. ROMs C. EPROMs
- D. Magnetic disks

194. A feature of MS Office that saves the document automatically after certain interval is called

- A. Save
- B. Save As
- C. Auto Save
- D. Backup

195. Which feature is used to make selected sentence to All Captital Letters or All Small Letters ?

- A. Change Letter
- **B.** Change Sentence
- C. Change Case
- D. Change Word

196. We can start MS Word by typing in the Run Dialog box.

- A. winword.exe B. word.exe C. msword.exe
- D. docx.exe

197. Name the application under MS Office software bundle that we use to create audio visual presentation.

- A. MS Word B. MS Excel
- C. MS PowerPoint
- D. MS Access

198. Which one is the the spreadsheet application that comes with MS Office software group?

- A. MS Word
- B. MS Excel
- C. MS PowerPoint
- D. MS Access

199. Name the Desktop Database application that is part of MS Office suit.

A. MS Word B. MS Access C. MS PowerPoint D. MS Excel

200. What do you call the word processing task associated with changing the appearance of a document?

- a) Formatting
- b) Editing
- c) Rewording
- d) None of The Above